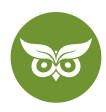

# **Google-My-Business-Bewertungen**

 **Autor:** Alexander Rus | **Position:** Geschäftsführer | **Zuletzt aktualisiert:** 30. November 2018  **Quelle:** <https://www.evergreenmedia.at/ratgeber/google-bewertungen/>

Studien zeigen, dass [67 % aller Kunden](https://moz.com/blog/new-data-reveals-67-of-consumers-are-influenced-by-online-reviews) sich durch Onlinebewertungen in ihrer Kaufentscheidung beeinflussen lassen. Man kann also mit Fug und Recht behaupten, dass Bewertungen auf [Google My Business](https://www.evergreenmedia.at/ratgeber/google-my-business/) und Co. so etwas wie **das Aushängeschild für KMUs** sind.

[Online-Reputationsmanagement](https://www.evergreenmedia.at/lernvideos/online-reputationsmanagement/) ist **unglaublich wichtig und wird immer noch wichtiger**. Dazu gehört auch, dass man auf negative Bewertungen professionell reagiert.

Überhaupt Google My Business Bewertungen zu bekommen, ist für viele Unternehmen bereits ein Problem. Ist der Schritt dazu, dass Kunden tatsächlich eine Bewertung abgeben, einmal geschafft, stellen sich aber sofort die nächsten Fragen:

**Wie reagiere ich auf Google-Bewertungen? Und was soll ich tun, wenn jemand eine Fake-Bewertung hinterlässt? Kann ich gefälschte Google-Bewertungen löschen lassen?**

## **Wie bekomme ich Google-Bewertungen?**

Bewertungen sind **richtig wichtig**, um neue Kunden zu gewinnen. Das weiß jeder, der schon einmal etwas bei Amazon gekauft hat und sich erst durch Seiten über Seiten an Kommentaren gelesen hat, bevor er sich für den Kauf entschieden hat.

Und trotzdem ist die Versuchung groß, sich als Unternehmen auf so viel größere und aufdringlichere Aufgaben zu stürzen und Google-My-Business-Bewertungen schleifen zu lassen. Bekanntlich ist aber ja vor allem aller Anfang schwer, deshalb zu Beginn unseres Artikels über Google-My-Business-Bewertungen erst einmal **einige Tipps, wie du deine Kunden animieren kannst, eine Bewertung zu hinterlassen.**

### **Wer nicht fragt, der nicht gewinnt!**

Von selbst werden wahrscheinlich nur deine größten Fans oder deine schlimmsten Feinde daran denken, dir eine Bewertung zu hinterlassen. Deshalb musst du dich darauf einstellen, **den richtigen Zeitpunkt abzupassen, um einfach einmal nachzufragen.**

Nicht zu früh sollte der Moment kommen, also nicht dann, wenn der Kunde noch gar nicht richtig einschätzen kann, wie er die Zusammenarbeit mit dir eigentlich so findet. **Zu spät solltest du aber auch nicht mehr anfragen,**  denn dann ist die Wahrscheinlichkeit zu groß, dass es einfach wieder in Vergessenheit gerät.

1 von 10

[www.evergreenmedia.at](https://www.evergreenmedia.at/)

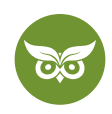

Am besten lässt du es **gegen Ende des Projekts** einmal in einem Telefongespräch einfließen, um dich das erste Mal langsam vorzutasten. Ist das Projekt dann abgeschlossen, kannst du **in einer E-Mail noch einmal konkreter nachfragen** (eine standardisierte E-Mail mit personalisierten Elementen kann hier weiterhelfen). Schickst du die Rechnung aus, kannst du **noch einmal daran erinnern.**

Frag also ruhig mehr als einmal nach, allerdings **ohne dabei zu nerven** oder deine Kunden unter Druck zu setzen. Wenn du **freundlich nachfragst oder sogar Anreize schaffst** (was das sein könnte, weißt du am besten selbst, z. B. ein gratis E-Book), wirst du aber auch von zufriedenen Kunden sicher Bewertungen sammeln.

#### **Erklären, wie man eine Bewertung abgibt**

Eine Bewertung abzugeben, ist nicht allzu kompliziert. Trotzdem kannst du nur gewinnen, wenn du dir **eine kleine Anleitung** zurechtlegst, vor allem, da die ersten Schritte vielleicht am schwierigsten sind. Noch einmal zur Erinnerung, wie es **in aller Kürze** funktioniert:

- 1. Mit dem Google-Account einloggen.
- 2. Dein Unternehmen in der Google-Suche finden und auf Bewertungen klicken. Am besten einfach nach "Unternehmensname + Straße" googeln.

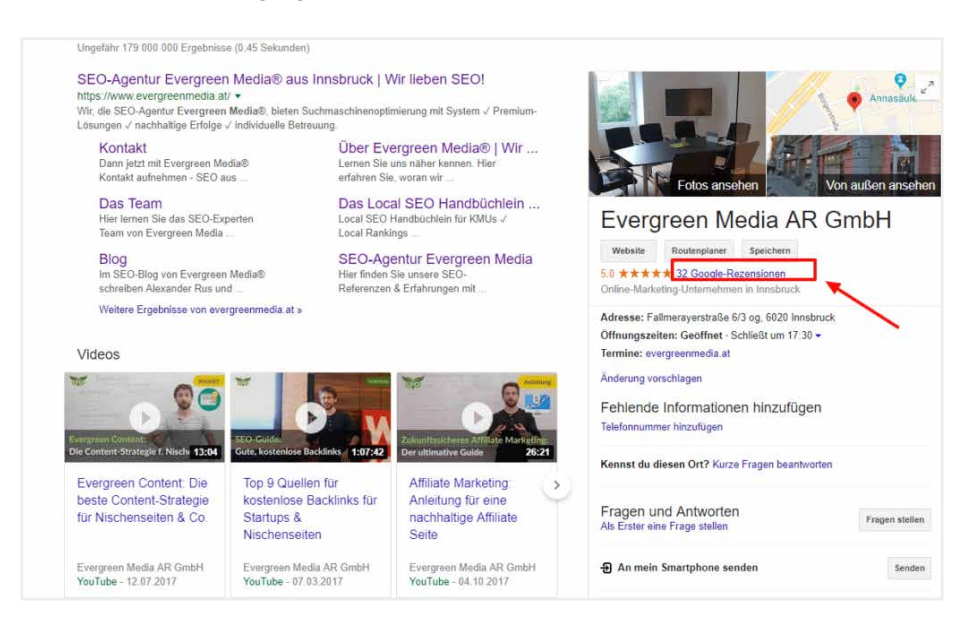

#### 3. Auf Rezension hinterlassen klicken

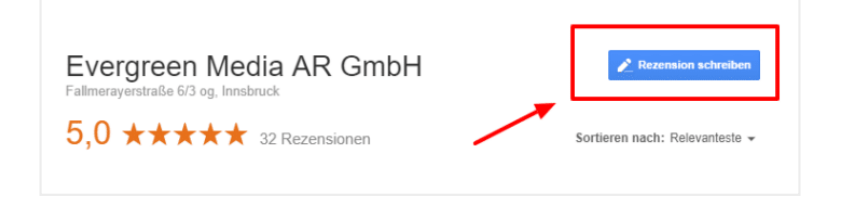

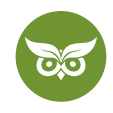

4. Stern-Bewertung wählen (einfach daraufklicken), Bewertung in freies Feld schreiben, auf posten klicken

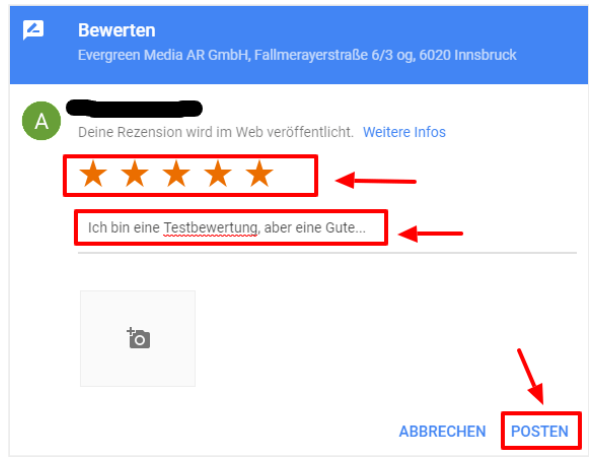

5. Tada! So einfach ist es wirklich

Wenn du dich entscheidest, deinen Kunden nach Beendigung des Vertragsverhältnisses oder bei Projektende eine standardisierte E-Mail zu senden, kannst du es ihnen **sogar noch leichter** machen.

Mit dem [Google Business Review Direct Link Generator von Supple](https://supple.com.au/tools/google-review-link-generator/) kannst du deinen Kunden eine **direkte URL bereitstellen**. Dabei gibt es zwei mögliche Linkziele:

- Der User landet sofort auf dem Bewertungsformular.
- Der User sieht eine Übersicht aller vorhandenen Google Bewertungen.

Das kostenlose Tool bietet sogar noch mehr. Du kannst die ewig **lange URL gleich kürzen** und sogar einen **QR-Code generieren.** So steht dem Sammeln von Google-My-Business-Bewertungen nichts mehr im Weg.

Je einfacher du den Prozess gestaltest, desto mehr Google-My-Business-Rezensionen werden dir deine Kunden hinterlassen.

## **Antworten auf Rezensionen**

In Sachen Reputationsmanagement solltest du nichts, aber auch wirklich gar **nichts dem Zufall überlassen**. Die oberste Maxime aller deiner Bemühungen lautet **Kundenzufriedenheit**. Überfliegt man Google-Bewertungen kurz einmal, stellt man fest, dass die häufigsten Beschwerden in zwei Kategorien fallen:

3 von 10

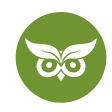

- Der Kundenservice ist unzureichend/unfreundlich/nicht erreichbar
- Wichtige Informationen sind (online) nicht auffindbar/nicht vorhanden/falsch

Schritt 1 einer gelungenen Strategie hin zu guten Bewertungen und zufriedenen Kunden sind deshalb **Mitarbeiterschulungen und ein auf die Website gerichtetes Augenmerk,** um Änderungen und Informationen schnell online bekannt zu geben.

Ein Phänomen, das häufig zu beobachten ist: **Zufriedene Kunden sind still und heimlich zufrieden, unzufriedene Kunden sagen gerne, was ihnen durch den Kopf geht.** Allerdings sagen glückliche Kunden im Normalfall gerne, wie sie die Zusammenarbeit mit deinem Unternehmen bewerten, sie müssen nur gefragt werden.

Hast du eine Bewertung erhalten, schickt Google dir eine Benachrichtigung, die du nicht ignorieren solltest, denn es lohnt sich, **von der Kommentarfunktion Gebrauch zu machen.** Warum eine Antwort auf Reviews sich auszahlen kann und wie du am besten reagierst, zeigen wir dir im Folgenden.

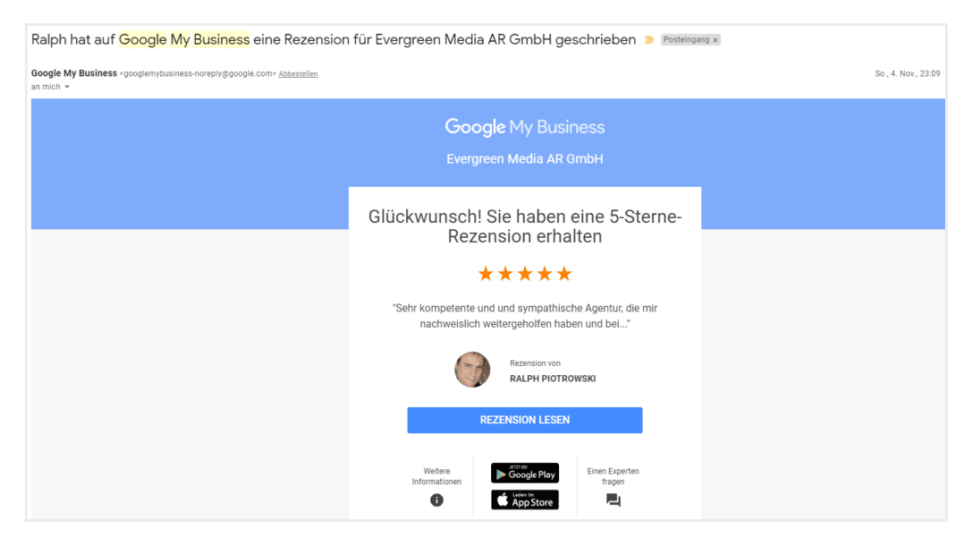

Wenn dein Unternehmen bei Google My Business bewertet wirst, bekommst du eine E-Mail-Benachrichtigung an die angegebene E-Mail in deinem Konto.

Eine angemessene und rasche Reaktion deinerseits wirkt sich auf vielen Ebenen positiv aus. Allgemein kann man sagen, dass dein **bereits bestehender Kundenstamm** es schätzen wird, wenn Feedback ernst genommen wird und in deine Unternehmensentscheidungen einfließt. **Interessenten wird ein konstruktiver Umgang mit Bewertungen ebenfalls auffallen.**

#### **Reputationsmanagement**

Wenn du dir die Zeit nimmst, Online-Bewertungen anzusehen und zu beantworten, kannst du sehen, **wie dein Ruf ist.** Was wird dir nachgesagt? Was davon stimmt wirklich und wo ist eine Richtigstellung notwendig? Positives Feedback trägt natürlich dazu bei, dass deine Marke bekannter wird und du an Sichtbarkeit gewinnst.

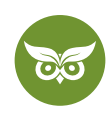

Im Fall schlechter Bewertungen oder von Fake-Reviews ist gutes Management noch einmal wichtiger. Dann heißt es nämlich **Schadensbegrenzung zu betreiben**, denn auch wenn Reviews ein guter Weg sind, Kunden für sich zu gewinnen, sie können äußerst abschreckend wirken – und sogar dafür sorgen, dass die Umsätze einbrechen. Keine Sorge, wie du gleich sehen wirst, lässt sich dagegen einiges tun.

### **Qualitätskontrolle**

**Auch Qualität ist ein wichtiges Stichwort**. Deine Kundenbewertungen führen dir klar vor Augen, was du schon erreicht hast, aber auch, wo es Aufholbedarf gibt. Statt teurer Marktstudien (oder natürlich ergänzend dazu) geben die Kommentare Aufschluss darüber, was es in puncto Produktentwicklung, Kundenservice etc. noch zu verbessern gibt.

### **Kostenlose Werbefläche**

**Die beste Werbung sind zufriedene Kunden** und das Prinzip der Mundpropaganda funktioniert auch im virtuellen Raum. Die Empfehlungen anderer bescheren dir also neue Kunden. Du kannst aber genauso deine Antworten als **subtile Werbefläche** nutzen, indem du immer wieder einstreust, welche anderen Dienstleistungen oder Produkte für diesen speziellen Kunden ebenfalls von Interesse sein könnten.

Gute Werbung ist zudem **deine Antwort** selbst. Vertrauen ist oft ein ausschlaggebender Faktor. Wenn ich jemanden als sympathisch, höflich und zuvorkommend erlebe, steigt die Wahrscheinlichkeit, dass wir unsere Aufträge dieser Person bzw. diesem Unternehmen zusprechen.

## **Arten von Google-My-Business-Bewertungen**

Ein Blick in deinen Eintrag bei Google My Business zeigt wahrscheinlich **vier Arten von Bewertungen**, hoffentlich in absteigender Häufigkeit:

- Durchwegs Lob auf deine Arbeit
- 50/50-Bewertungen, die sowohl positive als auch negative Kritik beinhalten
- gerechtfertigt-negative Reviews
- Fake-Reviews

Und dann bist du gefordert. Jeder Art von Bewertung gilt es anders, aber immer angemessen zu begegnen. Eine **souveräne Reaktion mit einer Dosis Empathievermögen** ist der Ansatz, der am meisten Erfolg verspricht. Und gleich eines vorweg: Bewertungen, insbesondere negativer Natur, können äußerst verletzend sein, deshalb ist es umso wichtiger, dir eine **'Maske' der Professionalität** aufzusetzen, und persönliche Befindlichkeiten außen vor zu lassen.

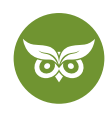

**Keine Angst, wenn du nicht nur 5-Sterne-Bewertungen erhältst.** Auch

Musterschüler werden oft von potentiellen Kunden nicht ganz für bare Münze genommen, getreu dem Motto ,zu gut, um wahr zu sein.' [Studien zeigen,](http://www.powerreviews.com/wp-content/uploads/2016/04/Northwestern-Vol1.pdf) dass eine Bewertung zwischen **4,2 und 4,5 Sternen** als Indiz für herausragende Qualität wahrgenommen wird.

#### **Positive Bewertungen: Des Unternehmers liebstes Feedback**

Du wurdest in einer Google-Bewertung über den grünen Klee gelobt? Herzlichen Glückwunsch, häufig ist das wahrer Balsam für die Seele. Trotzdem solltest du den Kommentar nicht einfach so im Raum stehen lassen, das kostet dich einige Sympathiepunkte. Stattdessen solltest du dir die Mühe machen, auf das Feedback deines Kunden einzugehen.

Wie das am besten geht? **Persönlich, locker und humorvoll** sind an dieser Stelle drei gute Stichworte. **Bedanke dich** bei deinem Kunden dafür, dass er sich die Zeit genommen hat, eine Bewertung zu verfassen und sprich ihn dabei ruhig persönlich an. Wenn du eine k**urze, natürlich klingende Werbeanschaltung** zu einem anderen Produkt oder einer anderen Dienstleistung dieser Art platzieren kannst, dann nutz die Gelegenheit. Übertreiben solltest du es allerdings damit nicht.

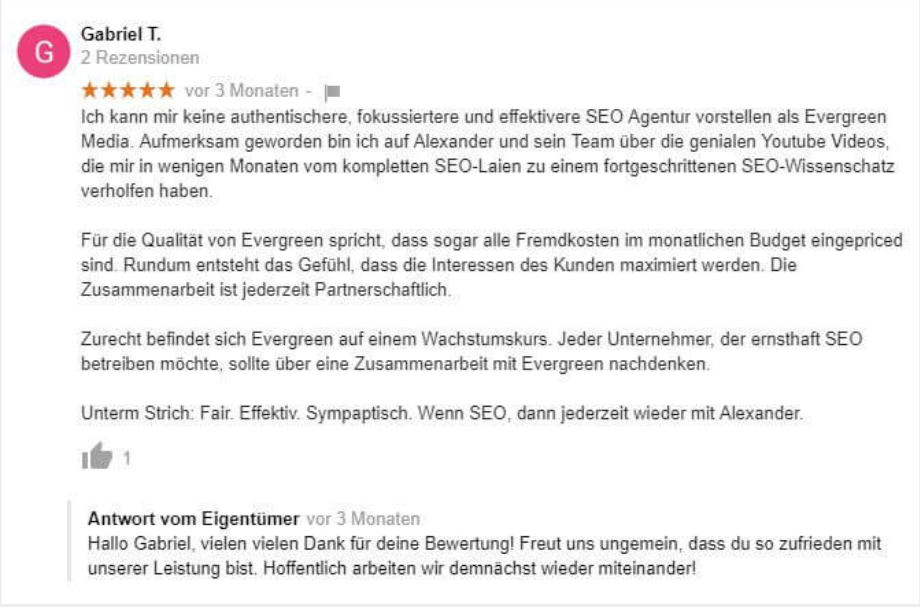

Auch positive Bewertungen solltest du beantworten, selbst wenn du dich nur kurz bedankst. Das gehört sich so :)

Uns ist bewusst, dass dies ab einer bestimmten Menge an Bewertungen und einer gewissen Größe des Unternehmens schwieriger wird. Zumindest einen **gewissen Prozentsatz** besonders liebevoll gestalteter und ausführlicher Bewertungen solltest du allerdings regelmäßig beantworten. So wirkst du freundlich und zuvorkommend.

6 von 10

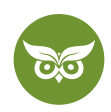

### **Nicht gut, nicht schlecht: So gehst du mit gemischter Kritik um**

Nicht in jeder Bewertung wird ein Loblied auf dich und dein Unternehmen angestimmt und das ist vollkommen in Ordnung so. Hat der Kunde einiges Gutes zu sagen, dann **danke ihm für das Lob**. Gleichzeitig sollte er das Gefühl haben, dass kritische Töne nicht ungehört verhallen. Beklagt er sich beispielsweise über schlechten Kundenservice, solltest du bereit sein, **Fehler einzuräumen und dich aufrichtig zu entschuldigen.**

Machst du dem Kunden dann noch **ein Angebot**, wie du in Zukunft (noch) besser auf ihn eingehen möchtest, wirst du weiter Sympathiepunkte sammeln. Tatsächlich solltest du solche Reviews als **Gelegenheit für Änderungen und Verbesserungen** nutzen, die oft nicht viel Zeit oder finanzielle Ressourcen in Anspruch nehmen.

### **Enttäuschte Kunden – schlechte Google-Bewertungen**

Nur einen mickrigen Stern hat der Kunde vergeben und dabei kein gutes Haar an deinem Unternehmen gelassen. Selbstverständlich ist das nicht der Idealfall und versetzt häufig einen empfindlichen Stich. Leider lassen sich solche Situationen – und entsprechende Bewertungen – nicht immer ganz vermeiden. [Negativbeispiele](https://moz.com/blog/diagramming-the-story-of-a-1-star-review) zeigen eins ganz deutlich: **Ruhig bleiben und Kritik nicht persönlich nehmen, ist der beste Weg!**

Schlechte Bewertungen lassen sich vermeiden, indem in deinem Unternehmen **eine Kultur der Kritik etabliert** wird. Wenn der Kunde während des gesamten Projektes mit dir immer wieder die Möglichkeit hat zu sagen, was ihn oder sie stört, wenn immer wieder auf Kundenwünsche eingegangen wird und du vermittelst, dass du offen für Feedback bist, fällt das Urteil am Ende häufig deutlich weniger vernichtend aus.

Schlechte Bewertungen sind übrigens kein Todesurteil. Im Gegenteil: **Sie zeigen Interessenten, dass du mit negativem Feedback gut und konstruktiv umgehen kannst**. Das beginnt damit, dass du eine Bewertung, die sehr vage formuliert ist, nicht einfach mit einer Floskel abfertigst. Bitte den Verfasser zu präzisieren, was genau schiefgelaufen ist. Du kannst ihn auch gerne auffordern, mit dem Unternehmen in Kontakt zu treten, um gemeinsam Verbesserungsmöglichkeiten auszuarbeiten.

Ziel deiner Antwort auf vernichtende Kritik ist es, **bestehende Kunden zu halten und die zerrüttete Beziehung zu ihnen wieder herzustellen**, denn zumeist erweist es sich als einfacher, Kunden zu halten, als Neue zu gewinnen. Und auch wenn es nicht der primäre Grund sein sollte – vielleicht hat er ja so eine positive Erfahrung, dass er seine Bewertung im Anschluss **noch einmal überarbeitet.**

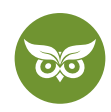

#### **Was beinhaltet also die Antwort?**

In deiner Antwort solltest du dich zuerst einmal **entschuldigen** und, sofern möglich, **eine Erklärung liefern**, ob das nun Lieferengpässe oder Unachtsamkeit auf Seiten des Unternehmens sind. Gib zu verstehen, dass eine **Kontaktaufnahme jederzeit möglich** ist, um Missverständnisse zu klären und biete eine **Wiedergutmachung** welcher Form auch immer an. Wenn sich bereits abzeichnet, dass du aufgrund der Bewertung **Änderungen vornehmen** möchtest, ist dies ebenfalls die richtige Stelle, an der du das bekanntgibst.

#### **Was beinhaltet die Antwort nicht?**

Diese Frage ist mindestens ebenso wichtig. Auch wenn das Review unter Umständen provokant formuliert ist und du am liebsten zum Gegenangriff übergehen würdest: Das bringt nicht den gewünschten Erfolg! Begib dich **nicht auf die Suche nach faulen oder nicht so faulen Ausreden.**

Und wenn der Fehler beim Kunden liegt, etwa weil er auf deiner Website relevante Informationen überlesen hat? **Ein Vortrag à la 'Augen auf' ist nicht zielführend.** Besser ist es, du vermittelst dem Verfasser der schlechten Bewertung, dass du auf sein Feedback hin für mehr Übersichtlichkeit sorgen wirst. **Übrigens solltest du insbesondere Beschwerden immer dokumentieren.**

Willst du deinen regionalen Markt bei Google beherrschen? Buche jetzt [hier](https://www.evergreenmedia.at/pakete/local-seo/) ein Local SEO-Komplettpaket!

## **Gefälschte Google-Bewertungen löschen**

Selbst große Unternehmen haben immer wieder mit Fake-Reviews und deren Folgen zu kämpfen und auch KMUs sind davor nicht gefeit. Es wurden bereits einige Gerichtsprozesse rund um rufschädigende Bewertung ausgefochten, die nicht selten zur Löschung der Einträge führten.

Eine schlechte Nachricht müssen wir leider gleich vorweg überbringen: **Fake-Bewertungen löschen zu lassen ist häufig ein Prozess, der beinahe so lästig ist wie die Bewertung selbst.** Damit du trotzdem nicht tatenlos zusehen musst, hier unsere Tipps.

#### **Gefakte Bewertungen auf Google My Business**

Wer hat überhaupt die Muße, sich gefakte Reviews auszudenken, fragst du dich? Das können Kunden oder ehemalige Mitarbeiter sein, die Groll gegen dich hegen, oder auch Konkurrenten, die sich lieber auf unsaubere Methoden als auf fairen Wettbewerb verlassen.

Im Großen und Ganzen gibt es zwei Arten von Reviews, die bereits vorgeben, wie du gegen sie vorgehen solltest. Wichtig ist vor allem schnelles Handeln, denn gerade an dieser Stelle ist Zeit wirklich Geld. J**e länger der Eintrag online verfügbar ist, desto negativer wirkt sich das unter Umständen auf deinen Ruf aus.**

#### [www.evergreenmedia.at](https://www.evergreenmedia.at/)

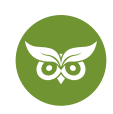

Die Best Practice, wenn Bewertungen zwar frei erfunden sind, aber nicht gegen die [Veröffentlichungsrichtlinien](https://support.google.com/contributionpolicy#topic=7422769)  von Google verstoßen, ist ein **Kommentar zur Bewertung**. Du solltest dabei keine ellenlange Verteidigungsrede verfassen oder auf die Anschuldigungen im Detail eingehen.

Stattdessen kannst du dich **an mögliche andere Leser** wenden, um ihnen zu zeigen, dass du die Bewertung zur Kenntnis genommen hast, die Darstellung allerdings inhaltlich nicht korrekt und der Kunde dir nicht bekannt ist. Über soziale Medien wie Twitter und Facebook kannst du Humor beweisen, solltest aber nicht offensichtlich zur Schau stellen, dass der Kommentar dich verletzt hat.

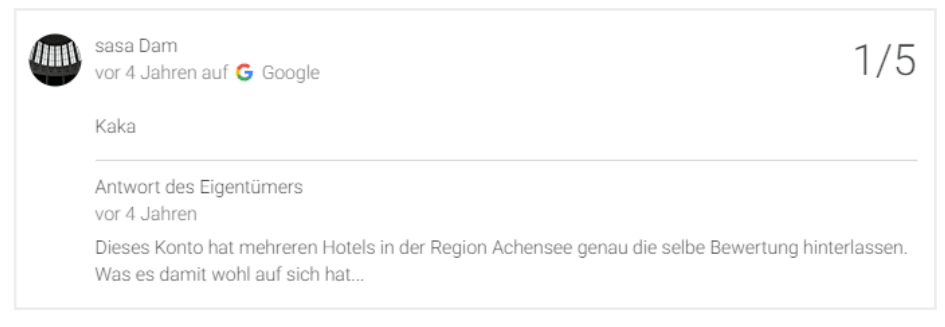

Fake-Bewertungen wie diese sind leider keine Seltenheit.

Anders verhält es sich, wenn dir in der Bewertung ein Verhalten oder eine Arbeitsweise unterstellt wird, **die eines oder mehrere Gesetze verletzt**. In diesem Fall gilt: Finger weg! Denn sollte es zu einem Prozess kommen, kann alles, was du kommentiert hast oder, wenn du die Bewertung hast löschen lassen, bei Gericht verwendet werden. Am besten schaltest du an dieser Stelle einen Anwalt ein, der dich umfassend berät.

### **Google-Bewertungen löschen: Wie Fake-Reviews wieder gelöscht werden**

Du entscheidest dich dafür, die Fake-Bewertung löschen zu lassen? Das ist oft ein langwieriger Prozess, bei dem Google selbst **um Geduld bitte**t. Zudem ist es häufig schwierig, da Bewertungen auf Google My Business anonym abgegeben werden können. Ein Identitätsnachweis ist dementsprechend kompliziert.

Google löscht nur, was gegen **die eigenen Veröffentlichungsrichtlinien** ist. Beleidigungen, sexuell explizite Inhalte, offensichtlicher Spam oder Interessenskonflikte (d. h. wenn du nachweisen kannst, dass die Bewertung von der Konkurrenz verfasst wurde), sind nicht gestattet. Ansonsten hält Google sich sehr zurück, denn Meinungsfreiheit und Eigenverantwortung sind wichtige Werte für die Suchmaschine.

Wie also ist das Vorgehen, um eine Bewertung löschen zu lassen? Du kannst die **Bewertung ganz einfach melden**  (unter den drei Punkten auf der rechten Seite der Bewertung: "Als unangemessen melden") und solltest im Anschluss über die Google-My-Business-Konsole [Kontakt](https://support.google.com/business/gethelp?hl=de&ec=exp_manage_customer_reviews&cfsi=exp_manage_customer_reviews&cfnti=6058724&cft=3&visit_id=637581289926774555-2575885659&rd=1) **zu Google aufnehmen.** Zuständig ist für das Löschen von Bewertungen die [Fachabteilung.](https://ralfzosel.de/blog/schlechte-google-bewertung-loeschen-erfahrungsbericht/) Wenn diese keine Maßnahmen ergreift, hast du noch immer die Möglichkeit, [über ein Formular](https://support.google.com/legal/contact/lr_legalother?product=googlemybusiness&uraw=) bei der Rechtsabteilung Beschwerde einzulegen.

#### [www.evergreenmedia.at](https://www.evergreenmedia.at/)

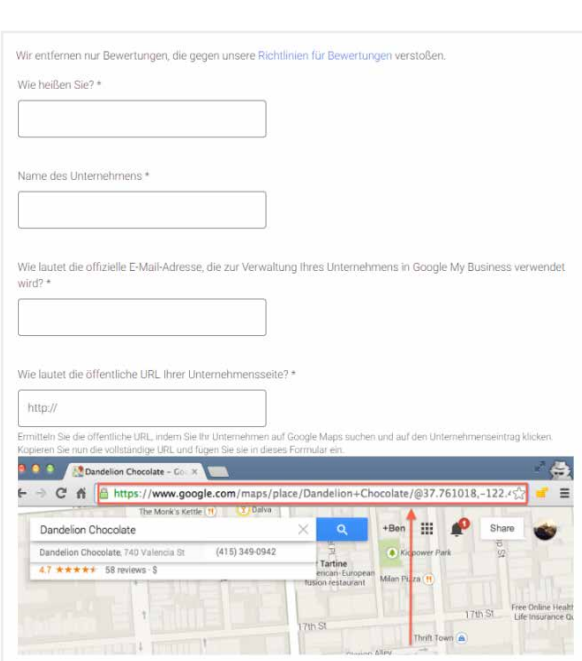

Idealerweise meldest du die problematische Bewertung direkt über dein Google My Business Konto. Das ist aber nicht deine einzige und letzte Möglichkeit, die Spam-Bewertung loszuwerden!

Und wenn dann immer noch nichts passiert, weil Google, wie sie selbst sagen, viele solcher Beschwerden bekommen? Dann kannst du deine Problematik ein wenig weiter verbreiten und i**n der** [Google-Community](https://support.google.com/business/community?hl=it&ctx=lithium) **publik machen**. Wenn du dort um Hilfe bittest oder dich **via** [Twitter](https://twitter.com/googlemybiz?lang=de) **an Google** wendest, hast du gute Chancen, dir Gehör zu verschaffen.

Auf jeden Fall solltest du die Möglichkeiten, die dir zur Verfügung stehen, voll ausnutzen, bis der entsprechende Post von deinem Profil entfernt wurde. Aber lass dich nicht entmutigen: Fake Reviews, die potentiell geschäftsschädigend sind und offensichtlich den Richtlinien von Google selbst widersprechen, werden früher oder später gelöscht, wenn du dich an die richtigen Stellen wendest und nicht locker lässt.

Es ist nicht immer einfach und braucht meistens Zeit, aber Spam-Bewertungen können gelöscht werden.

## **Fazit**

Wir hoffen, dieser Beitrag zeigt dir, wie wichtig es ist, sich **für die Beantwortung von Bewertungen Zeit zu nehmen und dabei auf die Kunden einzugehen**. Nimm Lob dankend an und geh auf kritische Worte angemessen ein. Und vergiss nicht: Du bist **der Anonymität des Internets nicht schutzlos ausgeliefert,** sondern kannst auch online gegen Verleumdung rechtlich vorgehen bzw. Verfasser von Fake-Bewertungen mit den Waffen des Internets (und freundlicher Bestimmtheit) schlagen.